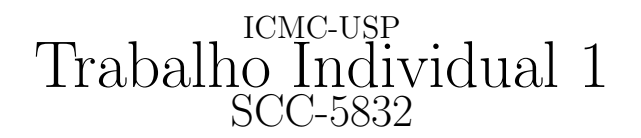

 $1^o$ . Semestre de 2012 Professor: João Luís G. Rosa - e-mail: <joaoluis@icmc.usp.br> vers˜ao 1 - 19/3/2012

# 1 Objetivo

Desenvolver o entendimento de Linguagens Formais e seu potencial de representação através da implementação de simuladores de autômatos finitos.

# 2 Descrição

O trabalho deve ser preferencialmente realizado em grupos de três. Cada grupo deve projetar e desenvolver a aplicação abaixo, empregando a linguagem de programação C ou  $C_{++}$ .

• Simulador Universal de Autômatos Finitos: O programa deve aceitar a especificação de um AFD ou AFN e a partir da´ı para uma dada lista de cadeias, dizer quais as que pertencem (saída: **aceita**) e quais as que não pertencem (saída: **rejeita**) à linguagem reconhecida pelo autômato.

# 3 Produto

O programa a ser implementado neste projeto deve seguir rigorosamente os formatos de entrada e saída (ver seção "Arquivos Texto de Entrada e de Saída" abaixo), uma vez que todos os projetos serão submetidos, no período de 26 e 27 de abril de 2012, ao corretor autom´atico Boca (<http://sites.labic.icmc.usp.br/boca/>). Recomenda-se que a primeira submissão ocorra antes do prazo final, para que sejam possíveis eventuais correções. O prazo final é improrrogável. Além do programa, um relatório com a descrição do trabalho deverá ser entregue (ver seção "Critérios" abaixo).

# 4 Critérios

Os critérios de correção dos trabalhos são:

- 1. (80%) O programa funciona corretamente para todos os casos de teste;
- 2.  $(20\%)$  **Documentação**: relatório simples que explica as técnicas utilizadas para implementar a máquina escolhida. Discutir a qualidade da solução implementada, a estruturação do código e a eficiência da solução em termos de espaço e tempo. A documentação deverá ser entregue na primeira aula após o final do prazo de submissão do trabalho, ou seja, no dia 08/5/2012.

### ICMC-USP T1, 26 e 27/4/2012  $SCC-5832$  (continuação)

 $\widehat{A}$ tenção: O plágio (cópia) de programas não será tolerado. Quaisquer programas similares terão nota zero independente de qual for o original e qual for a cópia.

# 5 Arquivos Texto de Entrada e de Saída

#### Arquivo Texto de Entrada:

- $\bullet$  1<sup>a</sup>. Linha: número de estados: para o conjunto de estados  $Q$ , assume-se os nomes dos estados de  $q_0$  a  $q_{n-1}$ , onde n é o número de estados (Obs.:  $q_0$  é o estado inicial, quando houver um único estado inicial (AFD)). Assuma  $1 \le n \le 10$ ;
- $2^a$ . Linha: o conjunto de símbolos terminais  $(\Sigma)$ : entrar com a quantidade de símbolos terminais seguida dos elementos separados por espaço simples. Assume-se tamanho máximo igual a 10;
- $3<sup>a</sup>$ . Linha: o número de estados iniciais (se for AFD, é igual a 1:  $q_0$ ; se for AFN, usa-se  $q_0, q_1$ , etc. para os estados iniciais). Assume-se tamanho máximo igual a 10;
- $\bullet$  4<sup>a</sup>. Linha: o conjunto de estados de aceitação (F): entrar com a quantidade de estados de aceitação seguida dos elementos separados por espaços. Lembre-se de entrar apenas com os números de 0 a 9;
- $5<sup>a</sup>$ . Linha: o número de transições  $(\delta)$  da máquina (máximo de 50).
- a partir da  $6^a$  Linha: as transições: entra-se com um  $\delta$  em cada linha, com os elementos separados por espaço: q x q', onde  $q, q' \in Q, x \in \Sigma \cup \{\lambda\}$ . Represente a cadeia vazia  $(\lambda)$  como "-".
- Linha depois das transições: entrar com o número de cadeias de entrada (máximo de 10).
- Pr´oximas Linhas: cadeias de entrada: entrar com uma em cada linha. Comprimento máximo de cada cadeia  $= 20$  símbolos.

### Arquivo Texto de Saída:

· a partir da 1<sup>a</sup>. Linha: a informação sobre a aceitação ou não da respectiva cadeia de entrada, na ordem do arquivo de entrada. Se a cadeia de entrada pertencer à linguagem reconhecida pelo autômato, a cadeia de saída será "aceita". Caso a cadeia de entrada não pertença à linguagem reconhecida pelo autômato, a cadeia de saída será "rejeita".

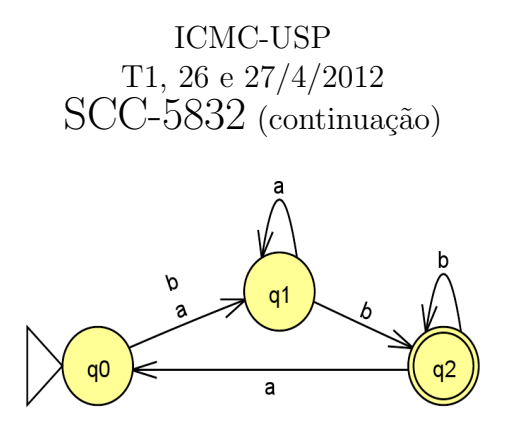

## 6 Exemplo

• Autômato finito determinístico (AFD) que processa a linguagem regular  $(a+b)a^*bb^*(a(a+b))$  $b)a^*bb^*$ <sup>\*</sup>.

## Arquivo Texto de Entrada<sup>[1](#page-2-0)</sup>:

- 1. 3
- 2. 2 a b
- 3. 1
- 4. 1 2
- 5. 6
- 6. 0 a 1
- 7. 0 b 1
- 8. 1 a 1
- 9. 1 b 2
- 10. 2 a 0
- 11. 2 b 2
- 12. 10
- 13. abbbba
- 14. aabbbb
- 15. bbabbabbabbb
- 16. bbbbbbbbbb
- 17. -
- 18. abababababab
- 19. bbbbaabbbb
- 20. abba
- 21. a
- 22. aaa

<span id="page-2-0"></span> $1$ Os números das linhas não devem aparecer no arquivo-texto. Estão colocados aqui apenas para facilitar o entendimento.

## ICMC-USP T1, 26 e 27/4/2012 SCC-5832 (continuação)

#### Arquivo Texto de Saída:

- 1. rejeita
- 2. aceita
- 3. aceita
- 4. aceita
- 5. rejeita
- 6. rejeita
- 7. aceita
- 8. rejeita
- 9. rejeita
- 10. rejeita